# **Vollzeitstellenberechnung im Dienstplan: Erklärung der Berechnung**

## **Ziel des Artikels**

Dieser Artikel dient Ihnen als Erklärung für die Vollzeitstellenberechnung im Dienstplan. Da die weitere Berechnung der Vollzeitstellen auf den Zahlen der Pflegesatzvereinbarung basiert, sind die Ergebnisse nicht miteinander vergleichbar.

#### **Betrachtungsweisen des Personalschlüssels**

Es gibt drei unterschiedliche Betrachtungsweisen des Personalschlüssels in der Anwendung, mit jeweils unterschiedlichen Zielen:

- 1. Die Vollzeitstellenauswertung soll den/die DienstplanerIn bei der Planung unterstützen und dafür sorgen, dass über den Monat verteilt der zukünftige Mitarbeitereinsatz sinnvoll gestaltet wird, weshalb hier z.B. auch eine Ausfallquote enthalten ist.
- 2. Die Pflegesatzvereinbarung statisch soll Ihnen anzeigen welche MitarbeiterInnen grundsätzlich beschäftigt sind, unabhängig davon wie sie tatsächlich im Dienstplan eingesetzt wurden.
- 3. Die Pflegesatzvereinbarung dynamisch prüft den tatsächlichen Mitarbeitereinsatz im Dienstplan rückblickend, um zu prüfen, ob der Personalschlüssel generell erfüllt wurde.

Durch die unterschiedlichen Zielbilder unterscheiden sich auch die Werte und Einflussfaktoren.

### **Vollzeitstellen im Dienstplan**

In dem Ausdruck der Pflegesatzvereinbarung ist die Soll-Anzahl der Mitarbeiter in Vollzeitstellen für die Pflege angegeben, in diesem Beispiel für den 18.05.2022 mit **38,79 VZS** (Bild 1, errechnet sich aus dem Personalschlüssel, anwesende Bewohner \* Pflegegrad) **4,80 VZS** (Bild 1, aus dem Personalschlüssel für §43b) = **43,59 VZS**.

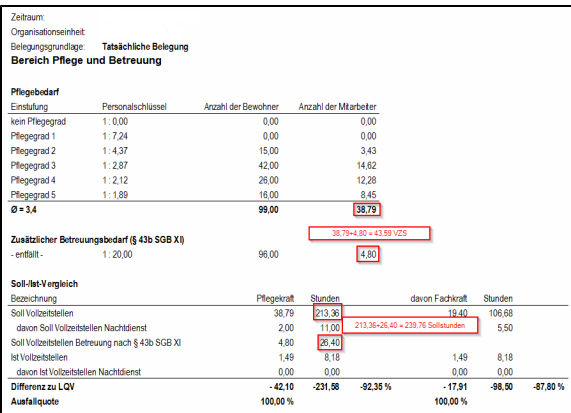

Eine Vollzeitstelle entspricht 38:30 Stunden/Woche (Bild 2, aus Administration des Personalschlüssels, also 5,5h/Wochentag), daraus ergibt sich ein Soll von 43,59 \* 5,5 = **239,76 Stunden** (213,36 Stunden für PG 1-5 + 26,4h für §43b, Bild 1).

## **Verwandte Artikel Content by label**

There is no content with the specified labels

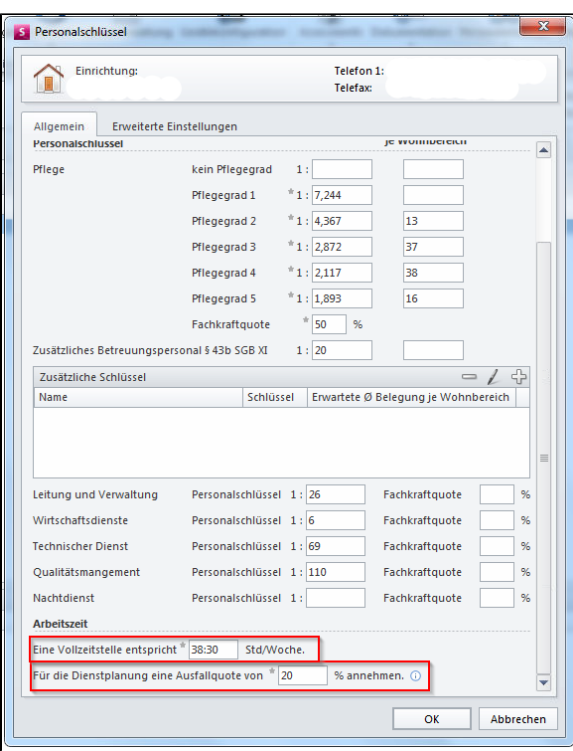

In der Vollzeitstellenauswertung des Dienstplanes dient dieser Wert (da die Budgetverringerung an Wochenenden und Feiertagen auf 0% steht, bzw. der Tag auch kein betroffener Tag ist, siehe Administration -> Personaleinsatzpl. -> Grundeinstellungen -> Prüfungen -> Budgetprüfung, Bild 3), also **239,76 Stunden** als Grundlage der weiteren Berechnung.

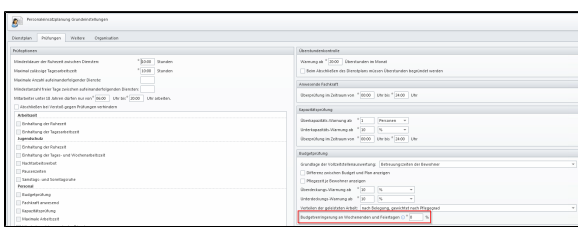

In der Administration des Personalschlüssels ist eine Ausfallquote von 20% hinterlegt (Bild 2), somit wird dieser Wert (**239,76 Stunden**) entsprechend reduziert auf **191,8 Stunden**. Die Arbeitsstunden pro Tag pro Vollzeitstelle sind unter Administration -> Personaleinsatzpl. -> Grundeinstellungen -> Organisation für diese Einrichtung mit 7,00 Stunden (Bild 4) angegeben.

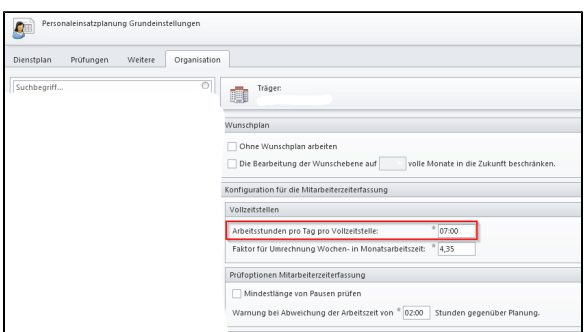

Teilt man nun das tägliche Soll durch diesen Wert (**191,8 Stunden / 7 Stunden**) erhält man den im Dienstplan angezeigten Wert (Bild 5) **27,4 VZS (25,83 Pflege und Betreuung + 1,57 Nachtdienst)** ei nes Tages.

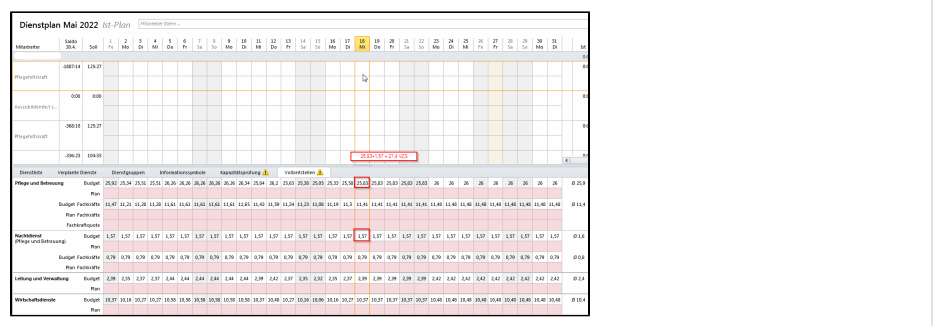